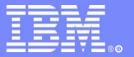

#### IMS24

# IMS and RRS working together to coordinate your updates

pete.sadler@uk.ibm.com

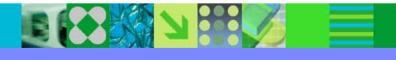

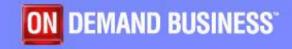

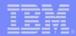

### Agenda

- Basic Concepts of z/OS Resource Recovery
- Application related to IMS
  - IMS Batch
  - DB2 Stored Procedure
  - IMS OTMA and APPC Protected Transaction
  - IMS V8 OTMA/APPC Shared Queue exploitation
- RRS Considerations
- Summary

The z/OS Resource Recovery Service (RRS) starts to be widely used in the zOS environment. This session summarizes the different features of IMS which use this new zOS component:

IMS Batch, DB2 Stored Procedures, IMS OTMA and APPC Protected Conversation,

IMS V8 OTMA/APPC Shared Queue.

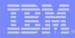

z/OS Resource Recovery consists of the protocols and program interfaces

- The z/OS Resource Recovery consists of the protocols and program interfaces that allow an application program to make consistent changes to multiple protected resources.
- Protected resources are sometimes called recoverable resources.

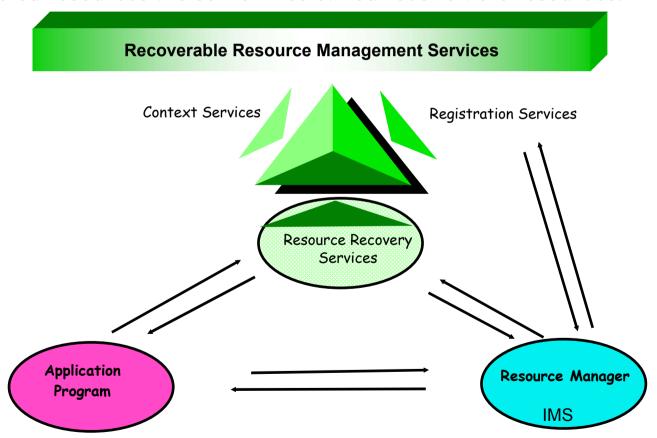

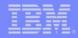

### z/OS Resource Recovery - RRM Services

- Exit Manager
  - Authorized program that controls the flow of a predefined set of events
    - Provide Services to RMs
    - Inform RMs of events via exits
  - Two exit managers in z/OS
    - Resource recovery services (RRS)
    - Context services
- Registration Services
  - Connecting RMs and EMs
    - Always available
    - Is informed by EMs and RMs when they are available
    - Informs EMs when RMs come and go
    - Informs RMs when EMs come and go
    - Provides global anchors for each

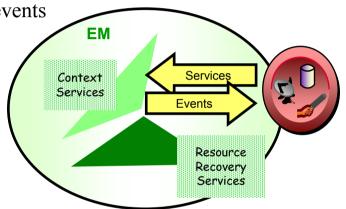

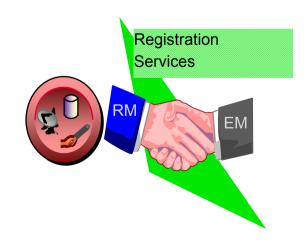

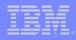

#### z/OS Resource Recovery - RRM Services

• • •

- Resource Recovery Services The Syncpoint Manager
  - Coordinates the two-phase commit process
  - Creates an association between a Unit of Recovery (UR) and a Work Context
  - Preserves UR state across all failures
  - 2 Types of Resource Recovery
    - Local on a single system
    - Distributed on multiple systems
      - Communication Resource Manager needed (APPC/MVS)
- Context Services Moving Transactions Around
  - Used by a Work Manager (WM)
  - WM tells CS where the work request is running
  - WMs tells CS when the work request moves
  - RMs are told by CS when the work request is completed

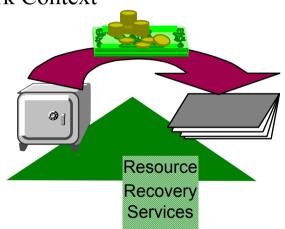

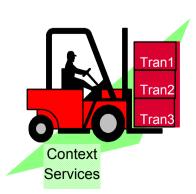

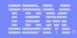

z/OS Resource Managers

- All RMs ...
  - Are authorized
  - Register with the system
  - Supply exit routines
  - Have a system unique name
- Additionally, RRS compliant RMs ...
  - Go through RRS restart processing
  - Have a Sysplex unique name
  - Respond to syncpoint events
- 3 types of Resource Managers
  - Data Resource Managers
    - DB2 DB, IMS DL1, VSAM
  - Communications Resource Managers
    - APPC/Protected Conversations, TRPC, OTMA
  - Work Managers
    - IMS TM, CICS TS, DB2 Stored Procedures, OTMA Client
- 2 types of Resources
  - Protected resources
    - Can be recovered if a failure ocurs
    - Need logging
  - Unprotected resources

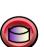

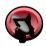

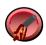

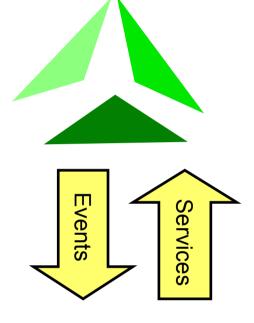

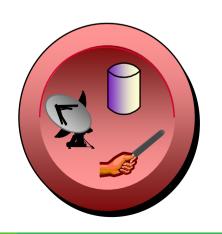

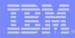

#### z/OS Application Programs

- IMS Batch Application
  - Since IMS V7 with IMS Batch RRS support
    - IMS calls to access IMS databases in the IMS Batch
      - No IMS call limitation
    - SQL execs to access DB2 databases
    - MQI calls to access MQSeries resources
- Any MVS Application connected to RRS
  - Using ODBA for IMS databases access
    - IMS calls to access IMS databases thru an IMS Control Region (DBCTL or DBDC)
      - Only a subset of IMS calls
      - No CHKP/XRST capability
    - SQL execs to access DB2 databases
    - MQI calls to access MQSeries resources
  - For example, DB2 Stored Procedure
  - For example, WAS EJB
- IMS Transaction
  - Involved in a Protected Conversation
    - With APPC or OTMA
  - In the Shared Q environment with synchronous APPC/OTMA

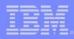

### RRS - Syncpoint Processing

- Sync Point Processing
  - Sync Point Phase 1 "Prepare" : Each resource manager votes
    - Sync Point Manager polls all Resource managers
    - Each Resource Manager votes to commit or Backout
  - Sync Point Phase 2 "Commit or Backout" : Changes are committed/backed-out

• If all votes are to commit then Commit Phase begins, else Backout

- RRS Verbs
  - ATRCMIT or SRRCMIT
  - ATRBACK or SRRBACK
- RRS Unit of Work States
  - IN-FLIGHT:
    - Work changes in process
  - IN-DOUBT
    - Work changes between phase 1 and phase 2
  - IN-COMMIT
    - Work changes are committed
  - IN-BCKOUT
    - Work changes are backed out

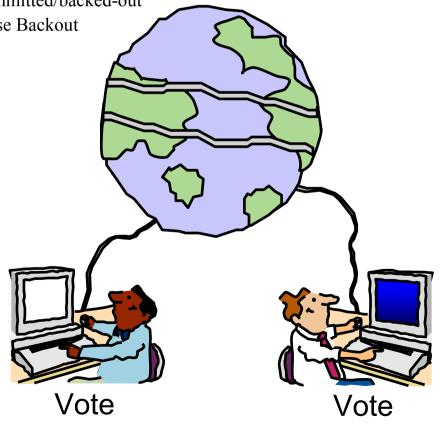

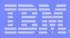

### Part 1 - The Application Makes Changes

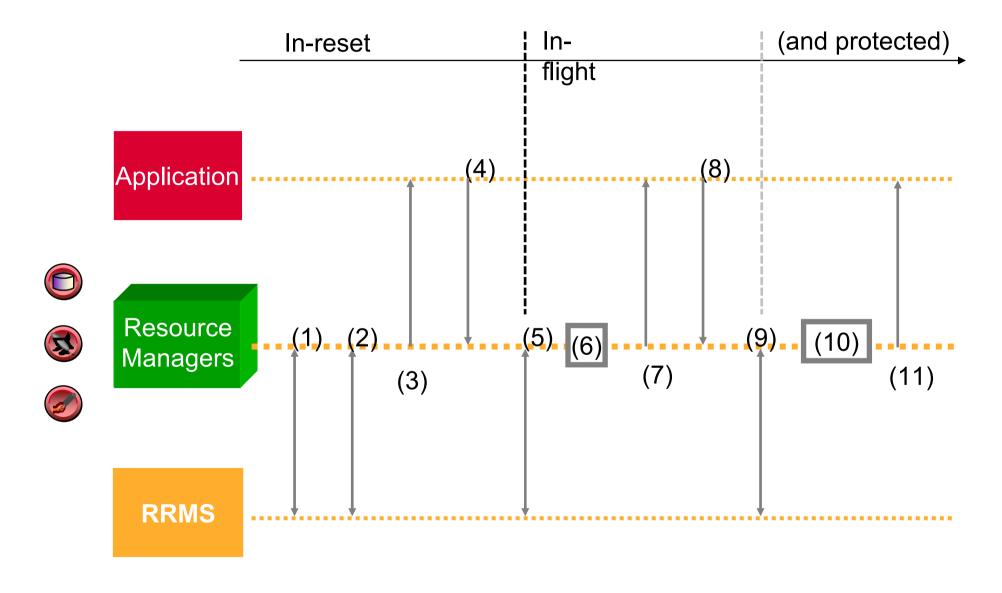

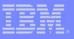

### Part 1 - The Application Makes Changes

- 1. Work Manager gets a private Context from Context Services.
- 2. Work Manager associates Context with a task (via CS).
- 3. Work Manager dispatches application.
- 4. Application makes read request to Data RM1.
- 5. RM1 expresses unprotected interest in UR, UR and URI1 for RM1 are created.
- 6. RM1 locks and reads data
- 7. RM1 returns to application.
- 8. Application makes write request to Data RM2.
- 9. RM2 expresses protected interest in UR, URI2 for RM2 is created.
- 10. RM2 locks data then makes and logs changes.
- 11. RM2 returns to application

Note: Steps 4,6-7 and 8,10-11 can be repeated.

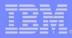

### Part 2 - Syncpoint Processing Begins

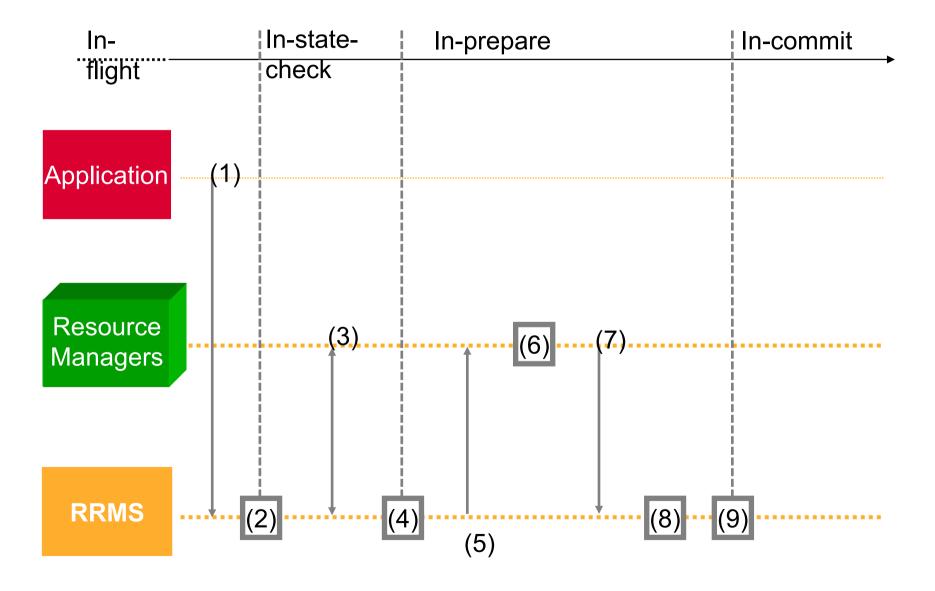

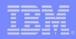

### Part 2 - Syncpoint Processing Begins

- 1. Application requests all changes be committed.
- 2. RRS starts syncpoint process [In-statecheck begins].
- 3. RRS drives all RM's (optional) statecheck exits and they return.
- 4. [In-prepare begins] If any RM requested presume nothing protocols, RRS logs a PRP (prepare) record.
- 5. RRS drives All RM's (required) prepare exits.
- 6. RMs take prepare actions
  - a. RM1 (read only) releases data locks.
  - b. RM2 forces undo/redo records.
- 7. RMs return from prepare exits
  - a. RM1 (read-only) votes forget. It is no longer involved in the UR.
  - b. RM2 votes OK.
- 8. RRS determines overall result (in this case it is OK).
- 9. RRS logs a CMT (commit) record. This is the "Atomic Instant" [in-commit begins].

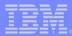

#### Part 3 - Committed and Forgotten

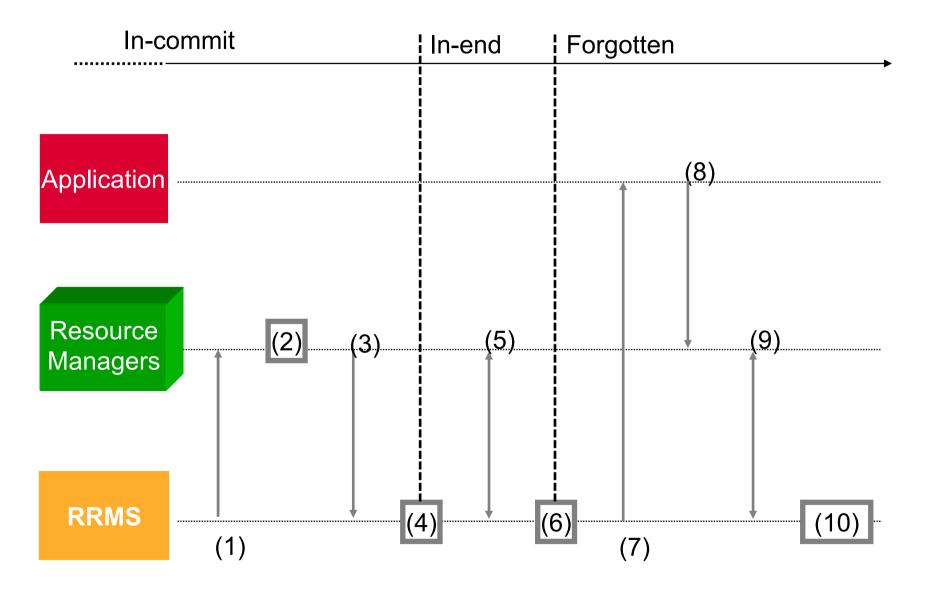

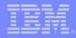

### Part 3 - Committed and Forgotten

- 1. RRS drives RM2's (required) commit exit. (RM1 has forgotten and so its exits are no longer driven).
- 2. RM2 takes commit action by releasing data locks. The changes are now visible to other work requests.
- 3. RM2 returns to RRS.
- 4. RRS begins end processing [in-end begins].
- 5. RRS drives RM2's (optional) end-UR exit and it returns.
- 6. UR processing is completed. RRS logically deletes the CMT record from the log.
- 7. RRS returns to the application informing it that the commit request completed successfully.
- 8. Application completes and returns to its Work Manager.
- 9. Work Manager ends the private Context.
- 10. Sometime later as part of log cleanup, RRS physically deletes the CMT record from the log

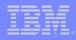

#### RRS Cascaded Transaction

- Created by a work manager when a single work request involves multiple work managers
  - Multiple application parts in parallel
  - All of the changes made by the separate applications can then be part of a single commit scope managed localy by RRS.
- Single-system Cascaded Transaction
  - Introduced in OS/390 V2 R9.
- Multi-system Cascaded Transaction
  - An application executing on one system in a sysplex can have transactional access to data or applications available on another system in a sysplex.
  - RRS coordinates a transaction across multipe systems within a sysplex.
  - The feature was introduced in z/OS V1 R2.

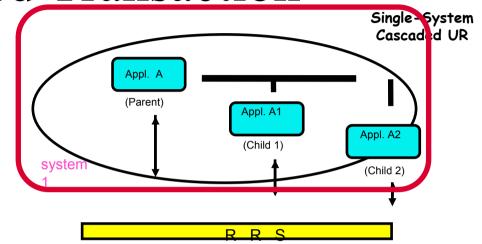

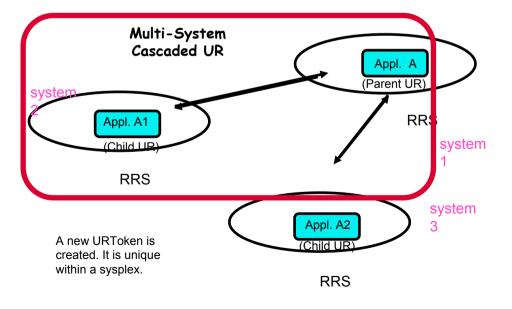

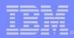

### Agenda

- Basic Concepts of z/OS Resource Recovery
- Application related to IMS
  - IMS Batch

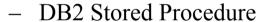

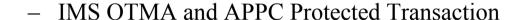

- IMS V8 OTMA/APPC Shared Queue exploitation
- RRS Considerations
- Summary

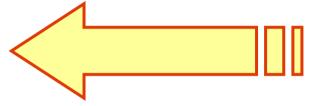

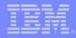

#### RRS Support for IMS Batch

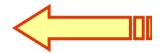

- In a Stand-alone IMS Batch environment
  - IMS V8 now provides full coordinated two phase commit with attached subsystems
    - DB2 V6 or MQ V5.2
  - Batch program requires connection to RRS
    - New JCL PROC parameter "RRS=Y"
    - RRS uses System Logger for saving coordination data
  - Batch program requires DASD logging and BKO=Y
- Used by IMS DataPropagator V3R1
  - With MQ to give "asynchronous near real time" data propagation for Batch DL/1
- IMS V7 support with APAR PQ51895

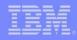

## RRS Support for IMS Batch – IMS

DProp/DB2

- IMS and DB2 register with RRS
- IMS updates IMS DB
- IMS expresses interest in UR
- IMS DProp Data capture exit updates DB2
- DB2 expresses interest in UR
- CHKP initiate 2-phase commit for UR
- RRS manages 2-phase commit

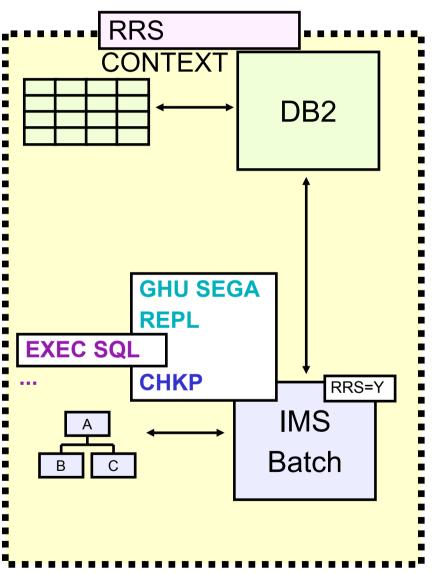

## RRS Support for IMS Batch - IMS DProp/MQSeries

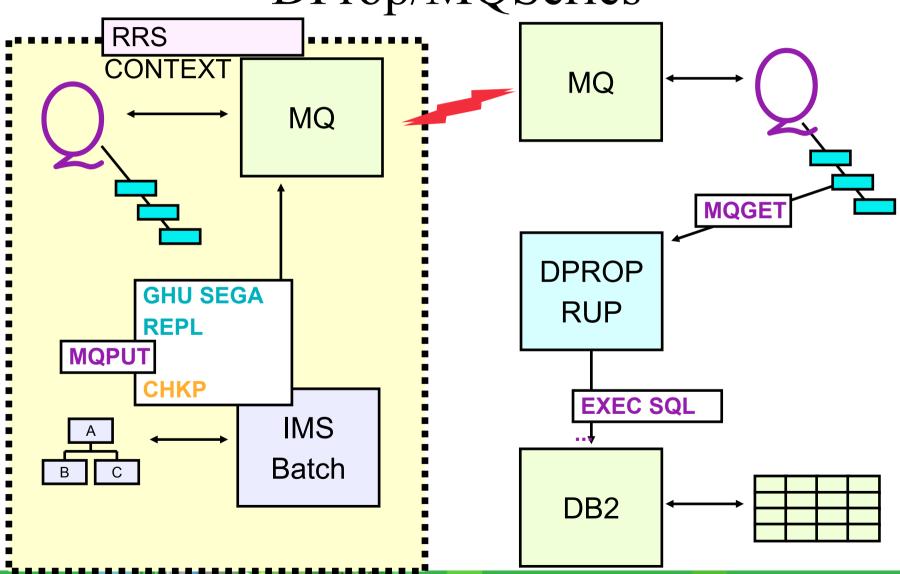

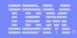

## Open Database Access (ODBA) - Company Objectives

- Provides a callable interface to IMS databases from any z/OS programs that are not managed by IMS
  - DB2 Stored Procedures
  - or Any z/OS applications that use
     Resource Recovery Services (RRS) to
     manage their syncpoint processing
- Connection to IMS TM or DBCTL
  - Uses the Database Resource Adapter (DRA)
  - DL/I calls are issued using the Application Interface Block (AIB) interface

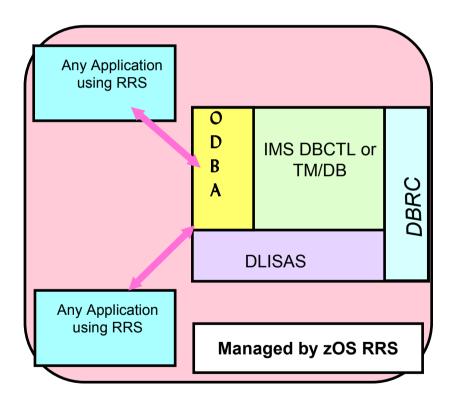

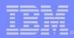

### ODBA - Database Resource Adapter (DRA)

- The z/OS application gains access to IMS Full Function & DEDB databases through the Database Resource Adapter
  - Similar to CCTL's usage of the DRA
  - ODBA uses the AERTDLI interface rather than PAPL parameter list to communicate its requests to the DRA
- The DRA is initialized as a result of a CIMS INIT or APSB call
- The DRA can process multiple threads at a time
  - Through the MINTHRD &
     MAXTHRD parameters in the DRA
     Startup Table
  - Maximum number of threads & dependent regions supported by an IMS
     DB instance at one time is 999

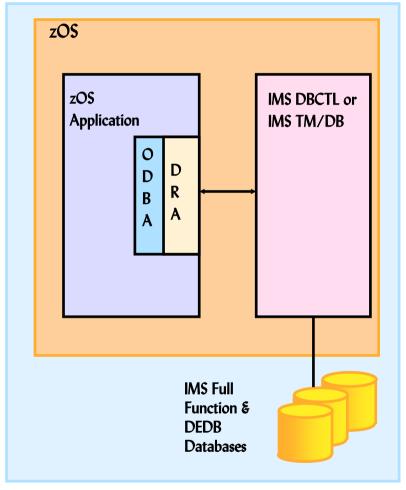

ODBA's Use of the DRA

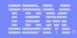

#### **DB2 Stored Procedures**

- DB2 Stored Procedures
  - Enables users to "bundle" multiple SQL statements into a single unit
  - A "stored procedure" resides on the mainframe
  - Clients can then execute these statements by issuing one network call
- DB2 established Stored Procedures
  - Introduced in DB2 V4R1
  - One address space, multiple tasks
  - Limited function -- will not be enhanced
  - Must use DSNALI (call attach)
- WLM established Stored Procedures
  - With DB2 V5 and OS/390 R3
  - Multiple "environments"
  - Multiple address spaces for each environment
  - Each address space can have multiple tasks
  - Must use DSNRLI (RRS attach)
  - Dynamically started by OS/390 Workload Manager if in GOAL mode

Stored Procedures
are blocks of code
that contain SQL
statements and
reside on a server
platform.

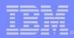

## Access to IMS Databases using call DLI (ODBA)

- DB2 Stored Procedures Address Space access to an IMS DB Subsystem
- DL/I data can be presented through an SQL interface either
  - locally to this DB2 or
  - to DRDA connected DB2s
- RRS coordinates the commit between DB2 and IMS

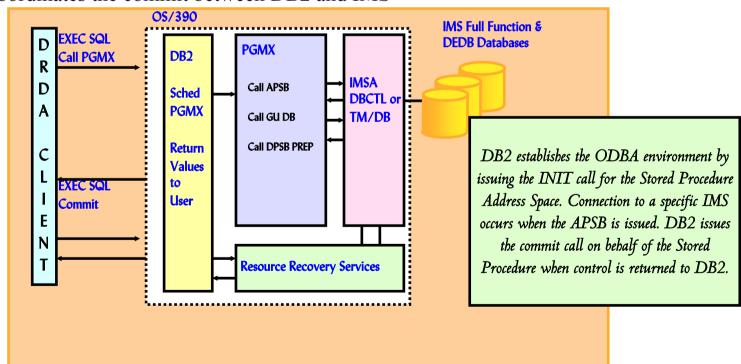

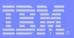

### Access to IMS Transactions using APPC

- DB2 Stored Procedures Address Space uses MVS/APPC calls to access IMS TM Subsystem
  - On same OS/390 or on different OS/390
- DB2 notifies RRS about Commit/abord decisions
- RRS passes decision to other resources manager
  - Allows 2-phase commit with MVS/APPC applications (e.g. an IMS Transaction)

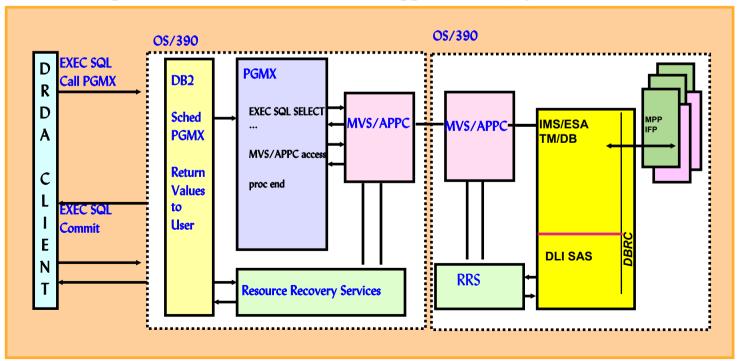

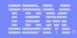

#### Extending the Enterprise with RRS

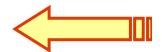

- •IMS OTMA and APPC Protected Transaction
  - -OTMA/APPC Synchronization Level (Sync\_Level)
    - •None: synchronization not required
    - •Confirm: confirmation is required before the syncpoint
    - •SYNCPT: RRS coordinated two-phase commit flows

Transaction & Data Servers

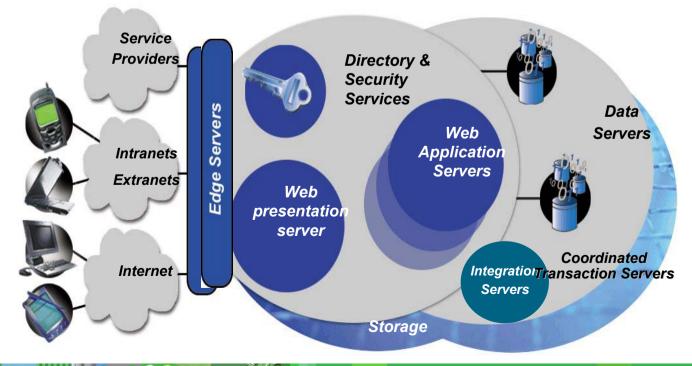

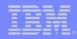

## IMS APPC Sync\_Level Syncpt Support with RRS

- •Distributed Sync Point Support
  - -With IMS V6
  - -Supported for Standard, Modified Standard, and CPI-C Driven programs
  - Allows IMS applications to be involved in *protected* conversations
    - •Two phase commit process support provided by RRS
  - Participating platforms/products
    - •DB2 V5 and following
    - •AIX
    - •AS/400
    - •VM
    - •Windows NT
    - •...

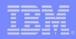

## IMS APPC Sync\_Level Syncpt Support with RRS ...

- Sync Point Manager
  - Coordinates 2-phase commit
  - e.g. RRS/MVS
- APPC Communications Manager
  - Managed communications between components
  - e.g. APPC/MVS
- Resource Manager
  - Controls protected resources
  - e.g. IMS TM/DB
- Application
  - Initiates/participates in protected
  - conversations
  - e.g. IMS MPP

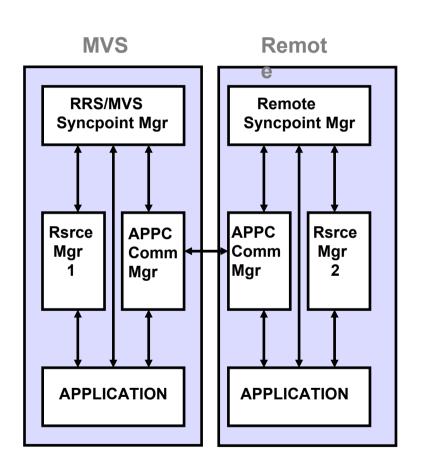

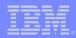

## IMS APPC Sync\_Level Syncpt Support with RRS ...

**Example of Protected Conversation** 

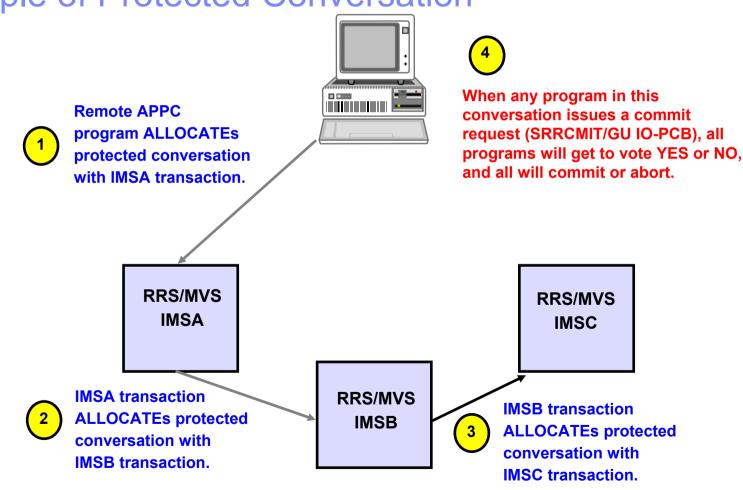

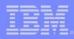

## IMS OTMA Sync\_Level Syncpt Support with RRS

• IMS V8 OTMA can process protected transaction (synclevel=syncpt) from different systems.

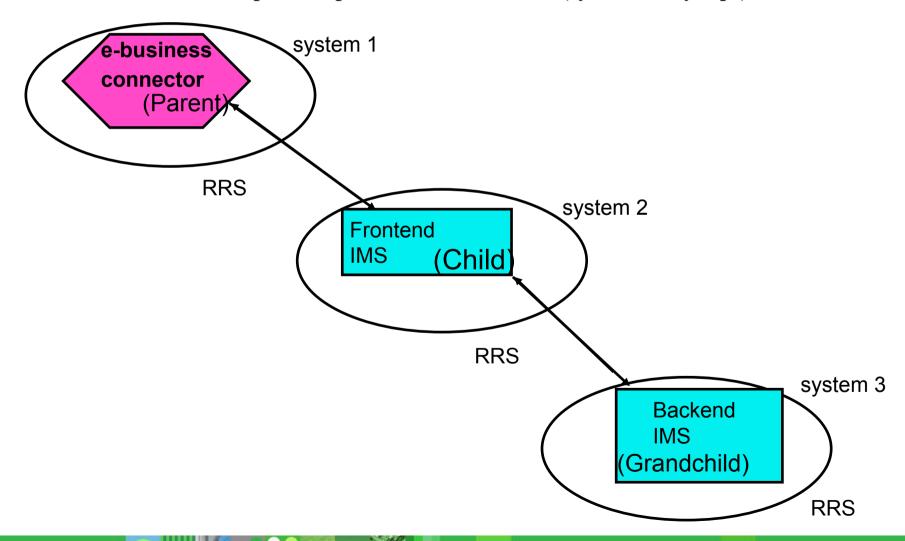

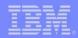

# IMS OTMA/APPC Shared Queue <-Support with RRS

- IMS V8 Synchronous APPC and OTMA Shared Queues
  - Using RRS multisystem cascaded transaction feature.
  - Allows Synchronous APPC/OTMA workload to be distributed and executed on any of the IMS systems in the Shared Queues group.

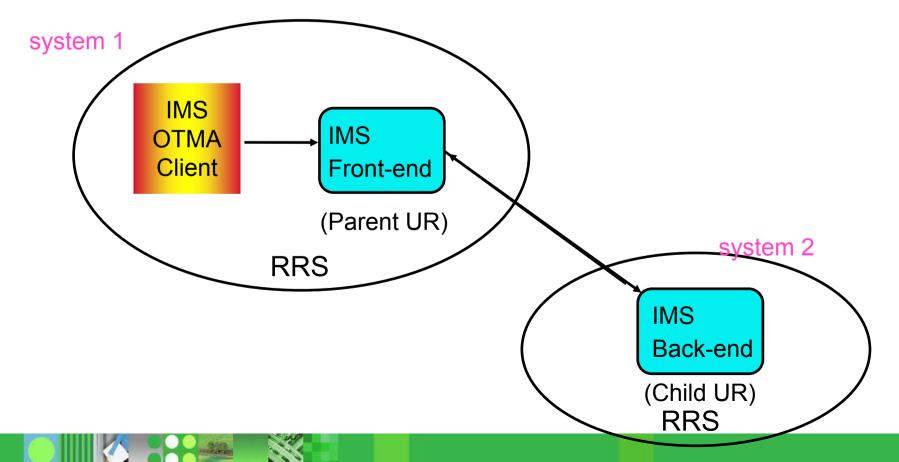

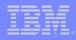

## IMS OTMA/APPC Shared Queue Support with RRS ...

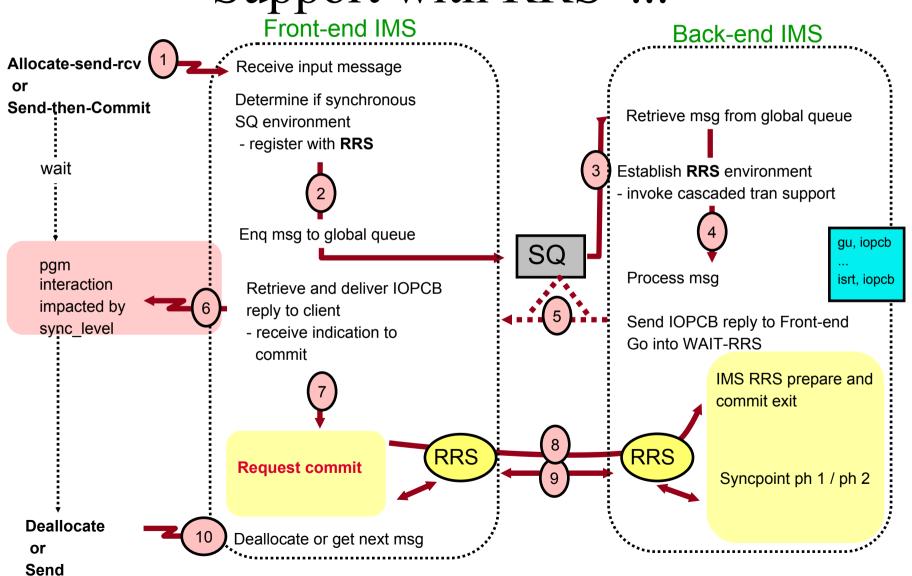

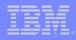

## IMS OTMA/APPC Shared Queue Support with RRS ...

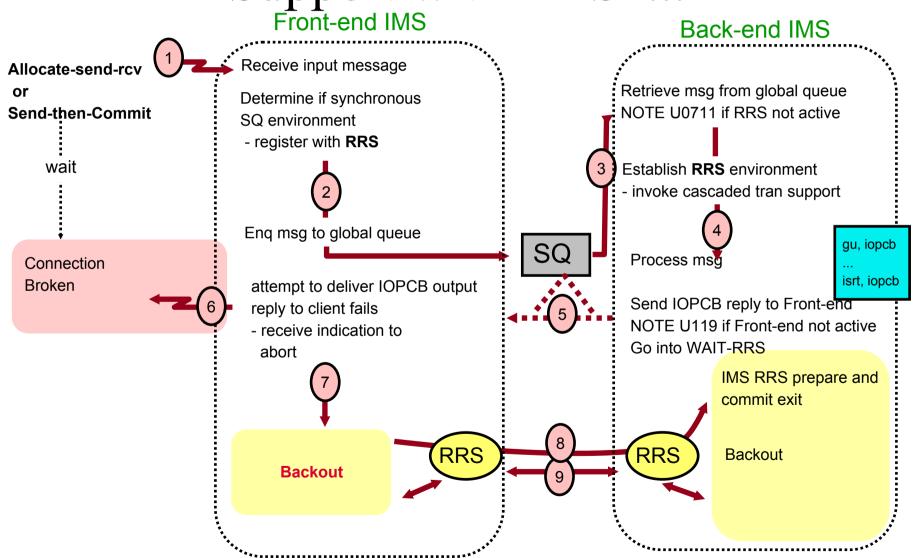

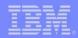

### Agenda

- Basic Concepts of z/OS Resource Recovery
- Application related to IMS
  - IMS Batch
  - DB2 Stored Procedure
  - IMS OTMA and APPC Protected Transaction
  - IMS V8 OTMA/APPC Shared Queue exploitation
- RRS Considerations
- Summary

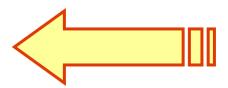

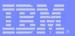

#### RRS Considerations for IMS Customers

- Performance will be impacted by using RRS
- RRS logs many activities related to the RRS events and services.
- The new "RRS=" startup parameter in IMS procedure could be considered to activate/deactivate the RRS function for IMS.

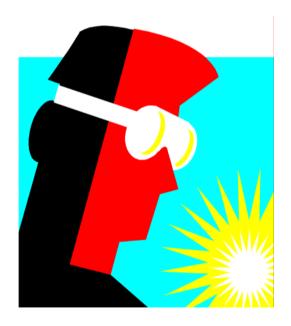

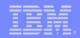

#### **RRS** - Installation

- RRS has one XCF group
  - The group has one member for each system in the sysplex
  - The group name is ATRRRS.
- RRS in an MVS system
  - Should be active all the time
  - Should be active on every MVS system image
  - Only one instance of RRS can be active on each system image
- RRS requires system logger
  - an MVS system logger application
    - waits until system logger is active
  - records events related to protected resources
  - five log streams that are shared by systems in a sysplex

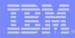

#### RRS - Installation ...

- Dispatching priority of the RRS address space
  - WLM : put RRS in the SYSSTC service class
- Define RRS as a subsystem
  - IEFSSNxx parmlib member :
    - SUBSYS SUBNAME(RRS)
  - does not support dynamic subsystem definition
    - SETSSI ADD,SUBNAME=RRSF
- Starting RRS
  - Sample : in SYS1.SAMPLIB(ATRRRS)
  - Must set-up Proc in SYS1.PROCLIB(RRS)
  - START RRS

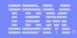

#### RRS - Installation ...

- Stop RRS
  - SETRRS CANCEL
  - if non-resource manager programs in syncpoint
    - may result in a X'058' abend
    - transactions in progress will be resolved when RRS restarts.
  - FORCE RRS,ARM
    - If SETRRS CANCEL does not stop RRS
- Automate RRS handling
  - SETRRS CANCEL command prior to a system IPL
    - result in a cleaner system recovery
  - START RRS command in the COMMNDxx parmlib
    - start RRS during system initialization
  - Restart RRS via ARM if it fails

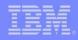

#### RRS - 5 log streams

- RRS resource manager data log
  - Info about resource managers using RRS
  - Unconditional duplexing strongly recommended
    - ATR.lgname.RM.DATA
- RRS main UR state log
  - The state of active URs
    - ATR.lgname.MAIN.UR
- RRS delayed UR state log
  - The state of active URs when UR
    - completion is delayed
    - ATR.lgname.DELAYED.UR
- RRS restart log
  - Info about incomplete URs
  - Needed during restart
    - ATR.lgname.RESTART

- RRS archive log
  - Information about completed URs
  - optional (never used by RRS)
    - ATR.lgname.ARCHIVE

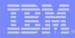

#### RRS - CF Structures

- Sizing
  - CFSizer
    - http://www.ibm.com/servers/eserver/zseries/cfsizer/rrs.html
- Recommendation : 2 structures for all Logstreams
  - Main.UR and Delayed.UR
  - RM.Data and Restart
- Start with no Archive

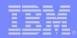

#### RRS - Restart

- RRS Warm start :
  - any attempt to start RRS when its logs are not empty
    - also when RRS is started on any system in a sysplex using the same logging group
  - complete work that was in progress when :
    - a previous RRS instance failed
    - or was intentionally stopped
- RRS Cold start
  - when the RRS resource manager data log is empty
  - a sysplex-wide operation
    - affect all RRS subsystems using the logging group
  - cannot complete any work that was in progress
- IXCMIAPU utility to delete and redefine the RRS RM data log
  - sample in ATRCOLD member of SYS1.SAMPLIB

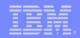

#### RRS - ISPF Panels

- Enables view of:
  - RRS logs
  - UR information
  - Resource manager information
- Enables decisisions:
  - Determine where a resource manager can restart after a system failure
  - Resolve an in-doubt state for a UR to in-commit or in-backout
  - Remove a resource manager's interest in a UR
- Enables some 'follow-on' (tuning help)

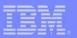

#### Summary

- z/OS Resource Recovery allows an application program to make consistent changes to multiple protected resources.
  - IMS batch application programs support 2-phase commit syncpoint processing using RRS.
  - ODBA implementation is possible because of RRS. DB2 Stored Procedure can benefit of it.
  - OTMA/APPC Protected Conversation supported by using RRS.
  - IMS V8 OTMA/APPC synchronous messages are allowed to be processed by any backend IMS using RRS.

#### References

z/OS V1R4.0 MVS Programming: Resource Recovery z/OS V1R4.0 MVS Setting Up a Sysplex

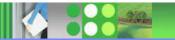

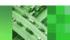